## **Proposta de planificação de aplicação das Metas Curriculares**

## **Semestre 1**

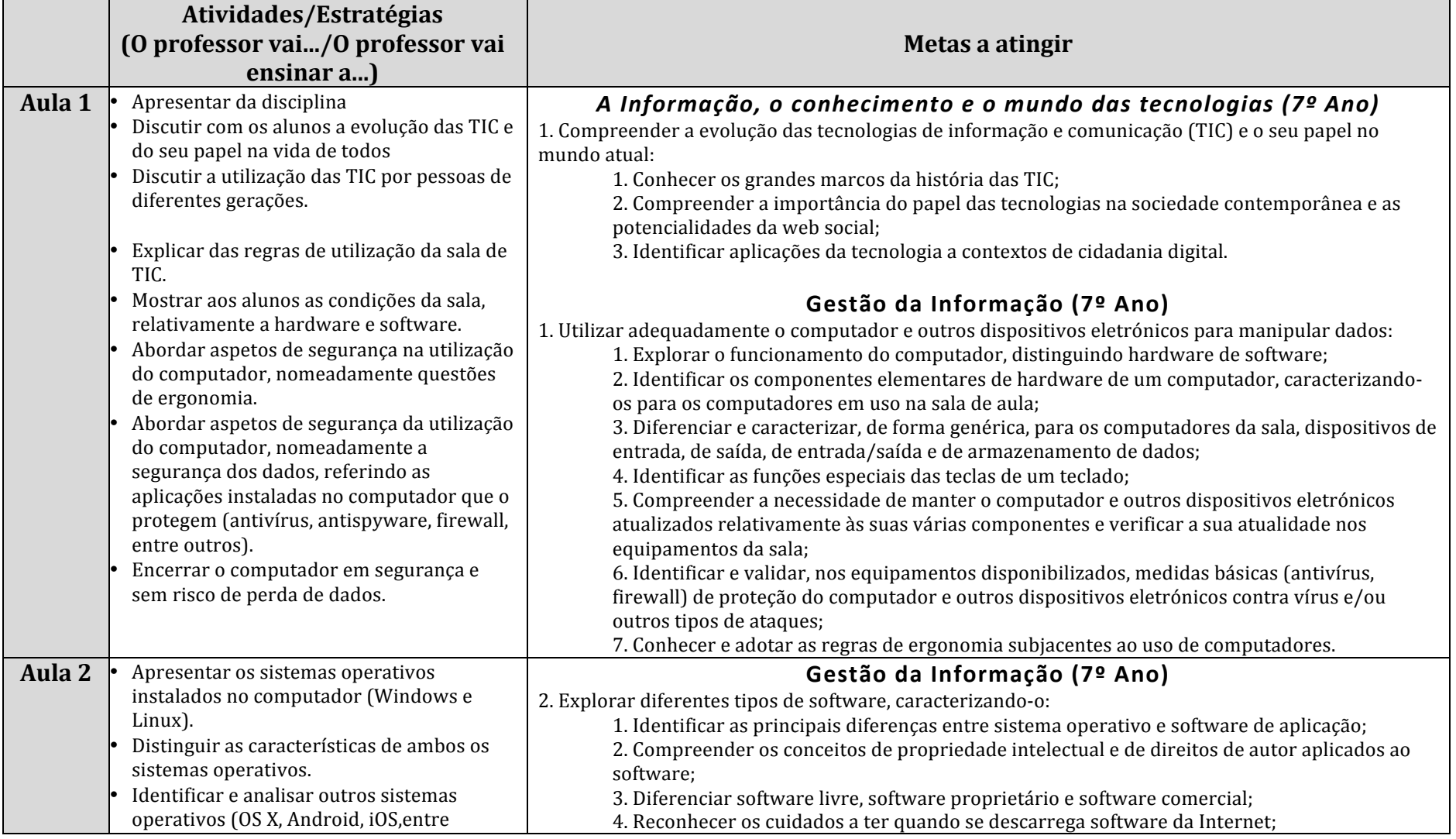

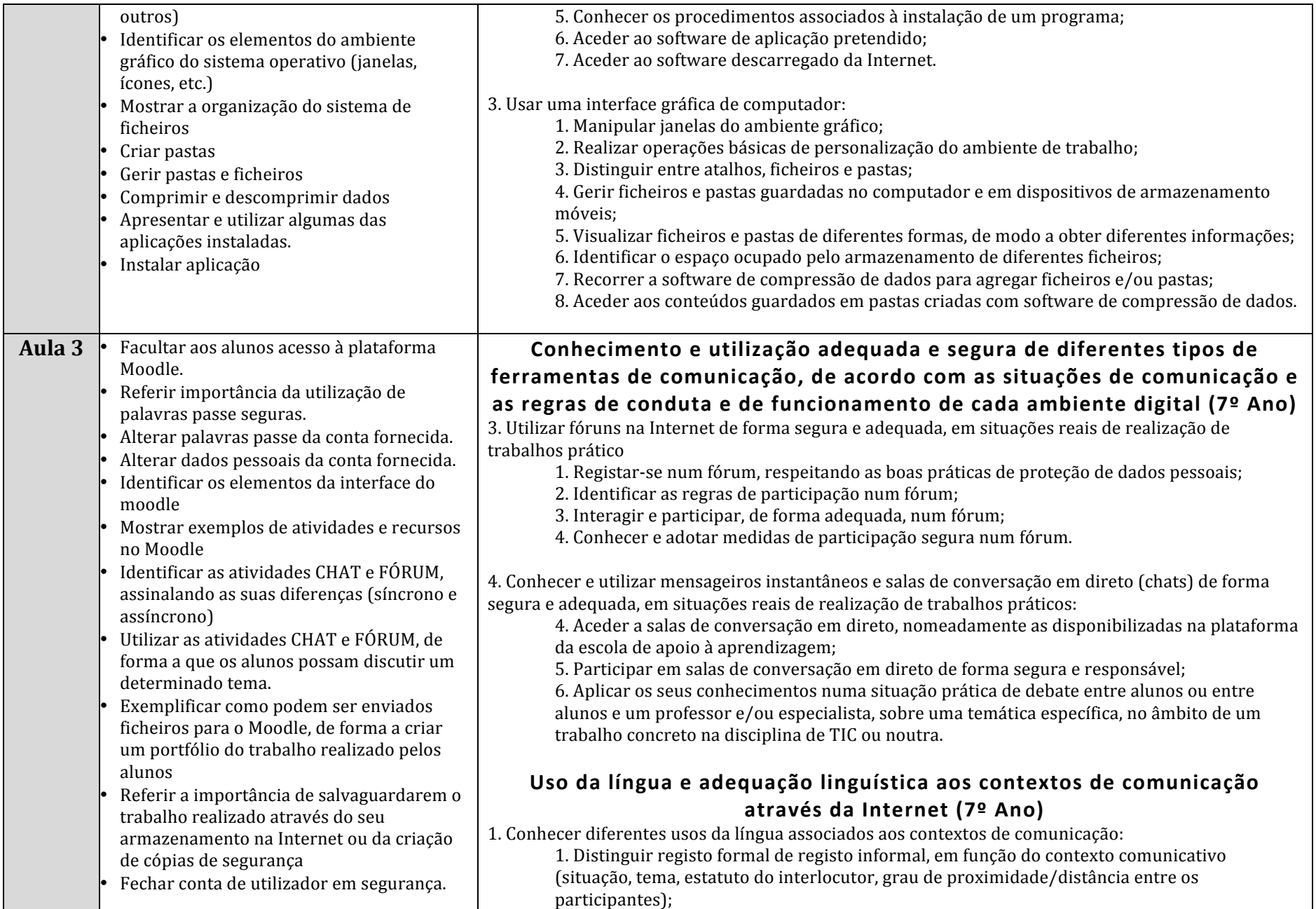

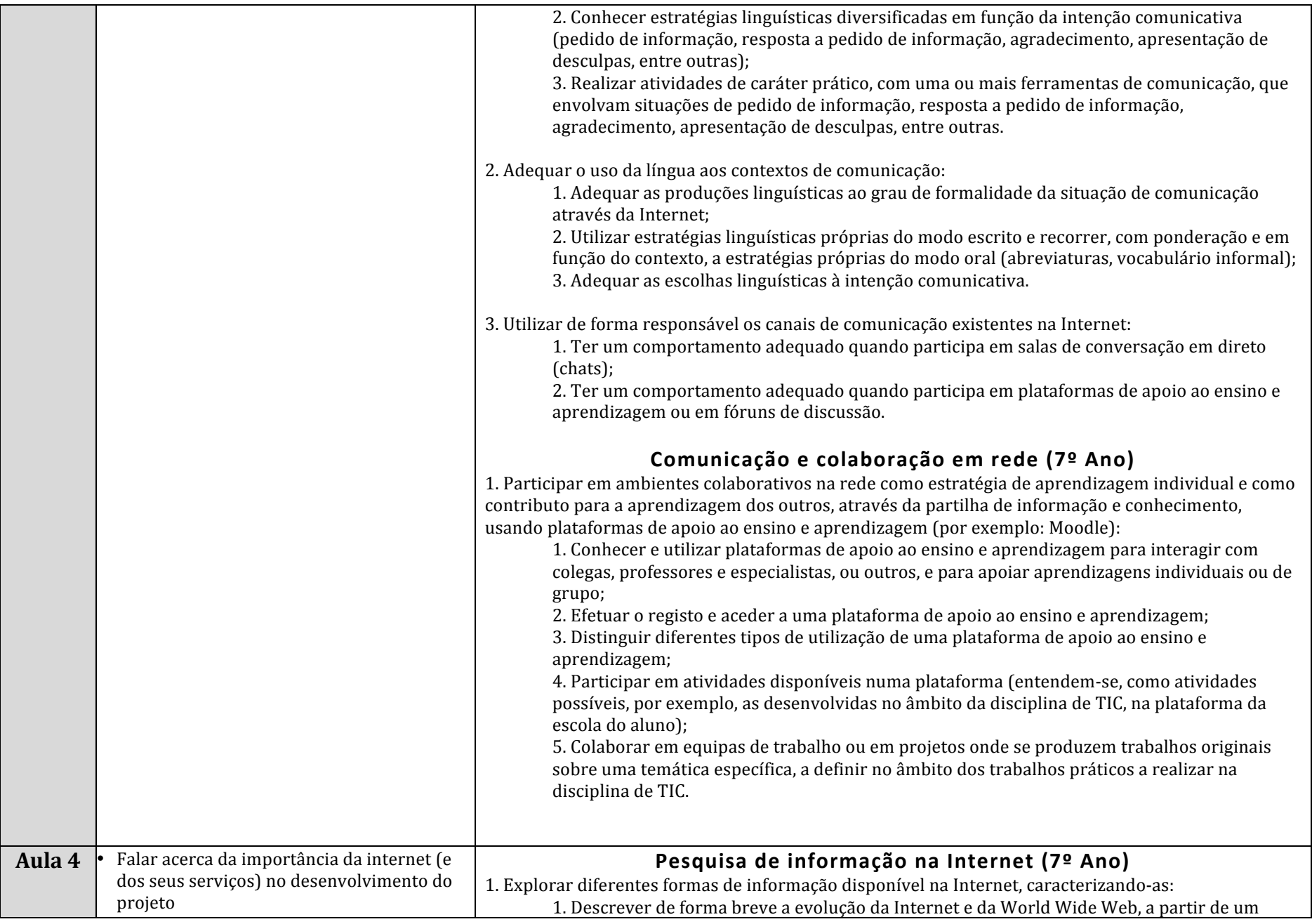

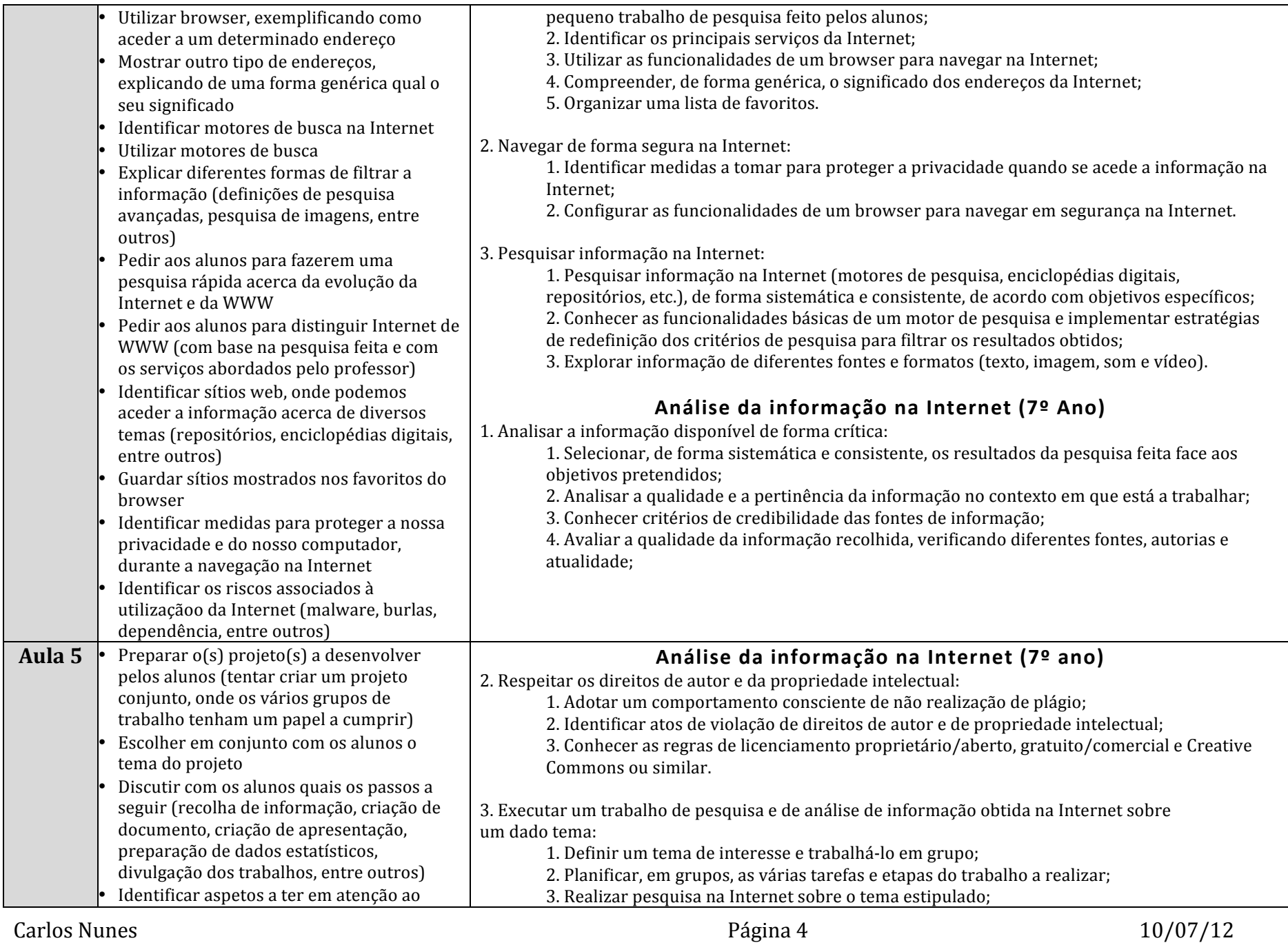

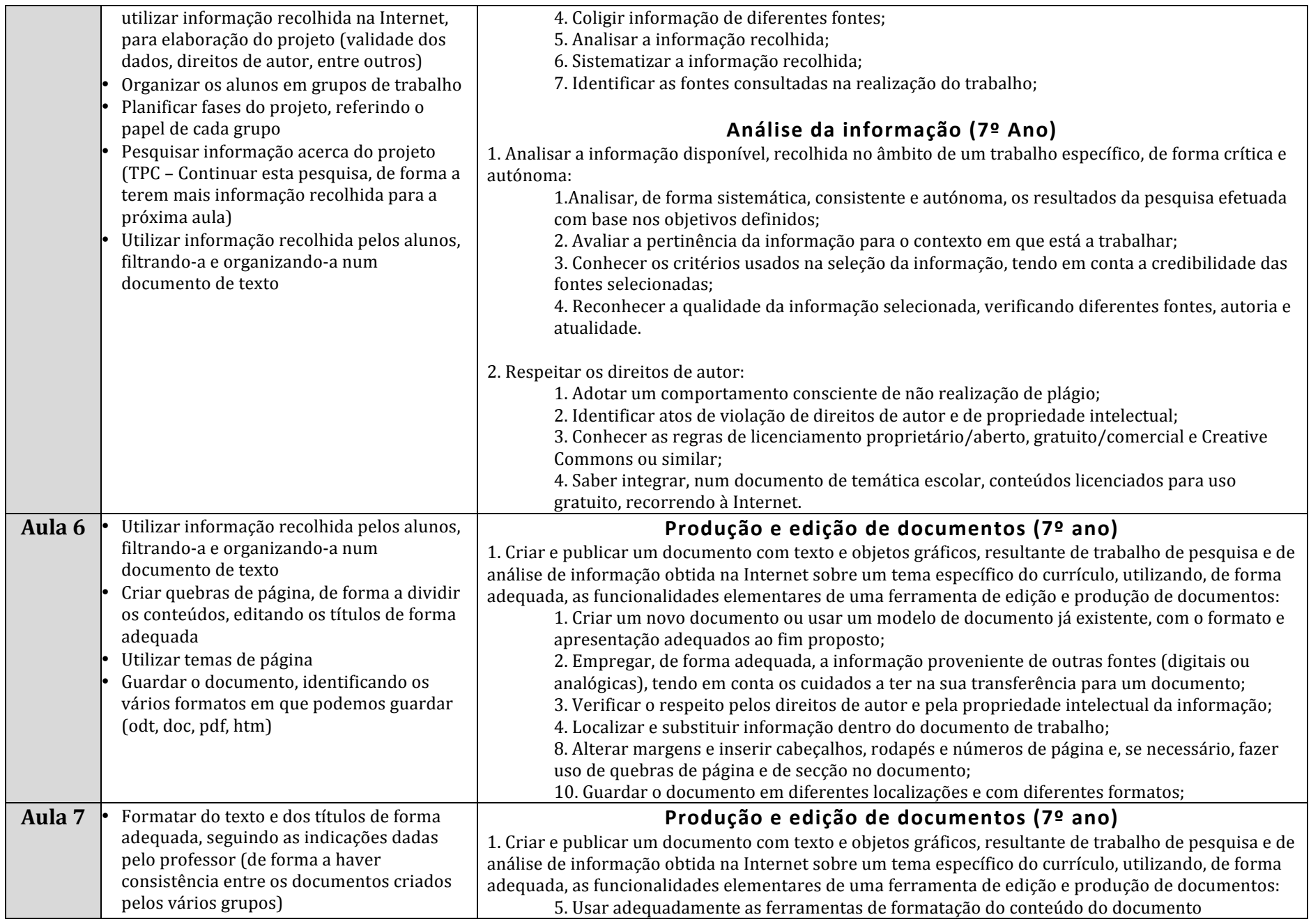

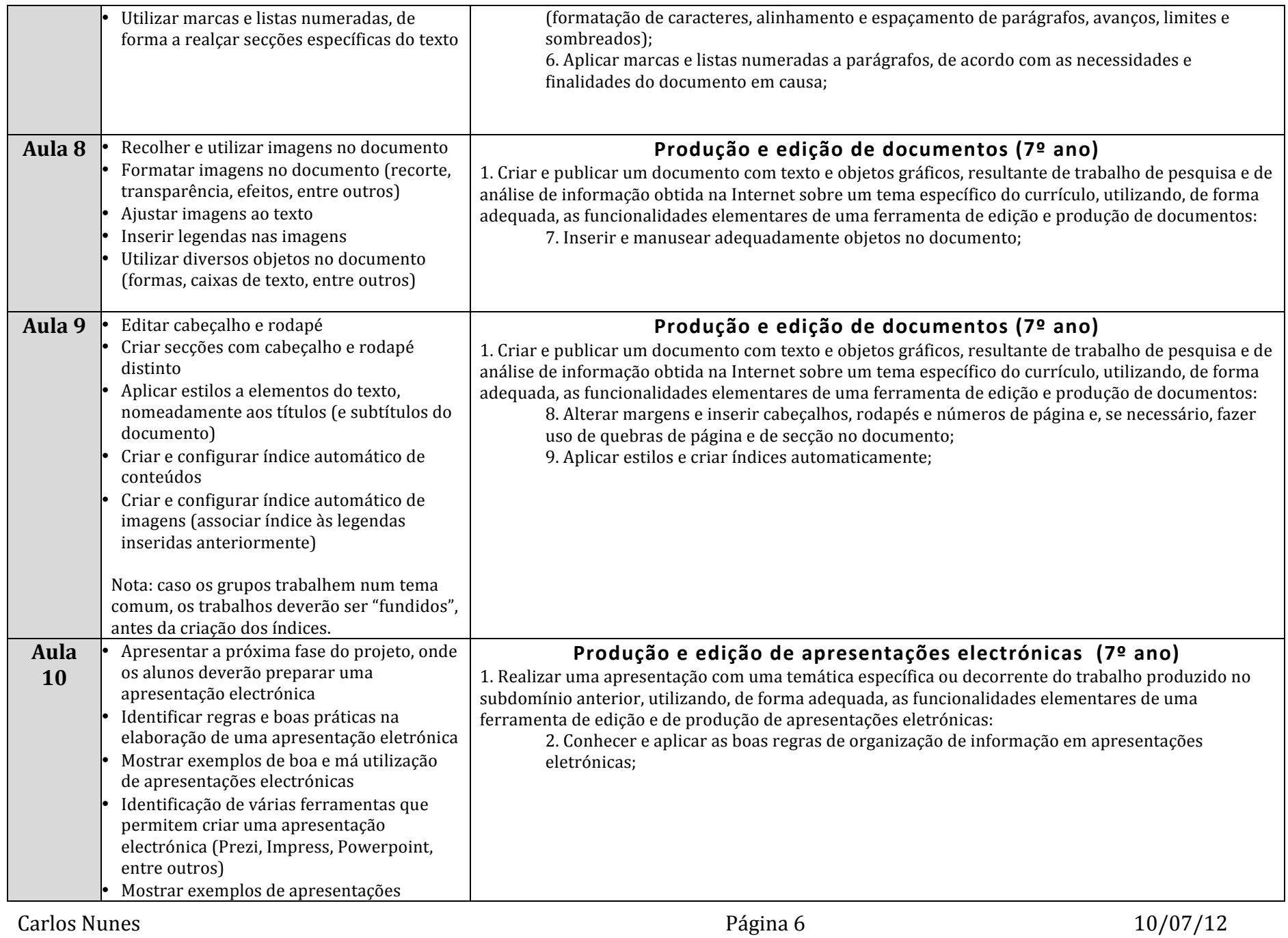

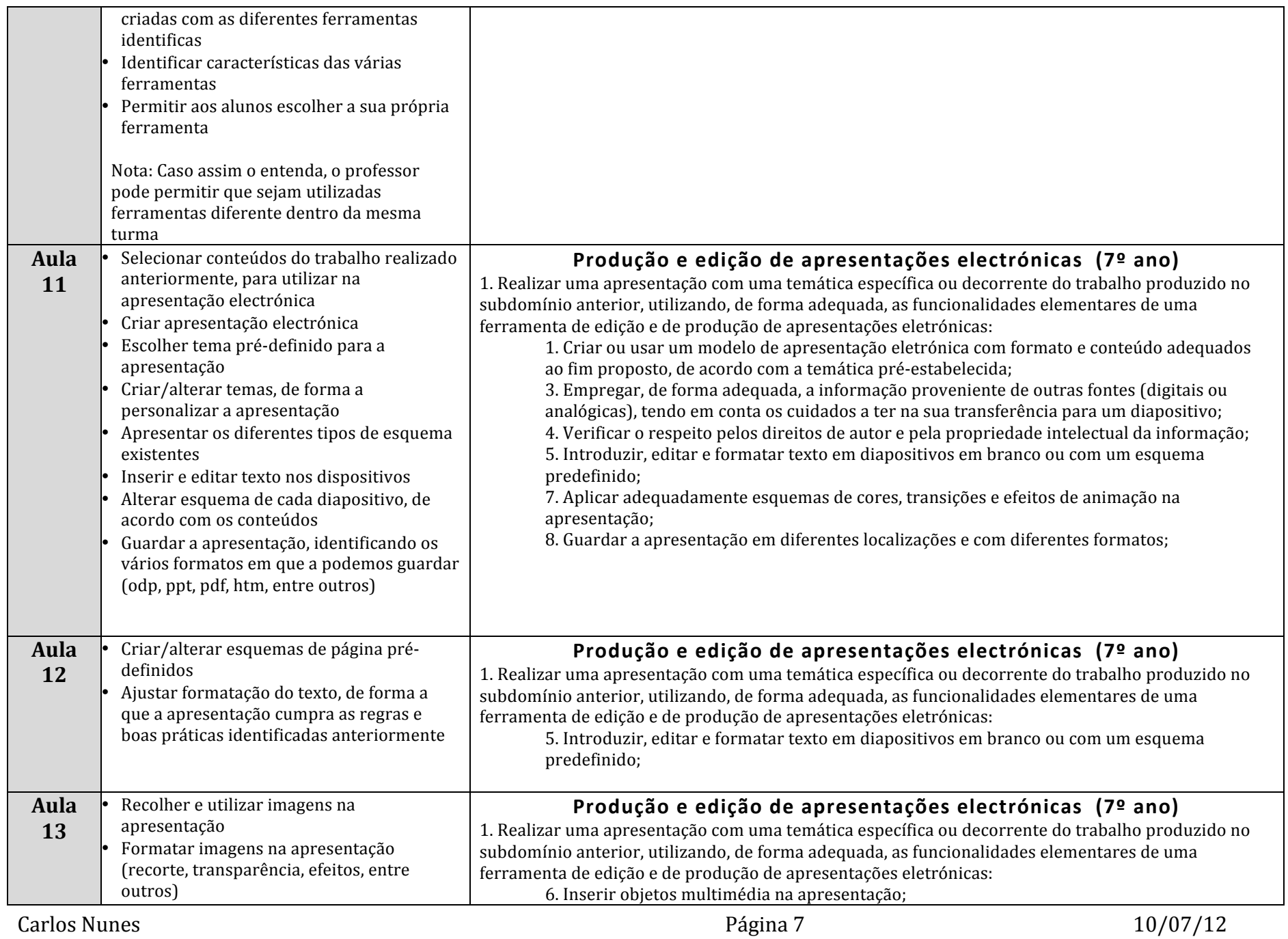

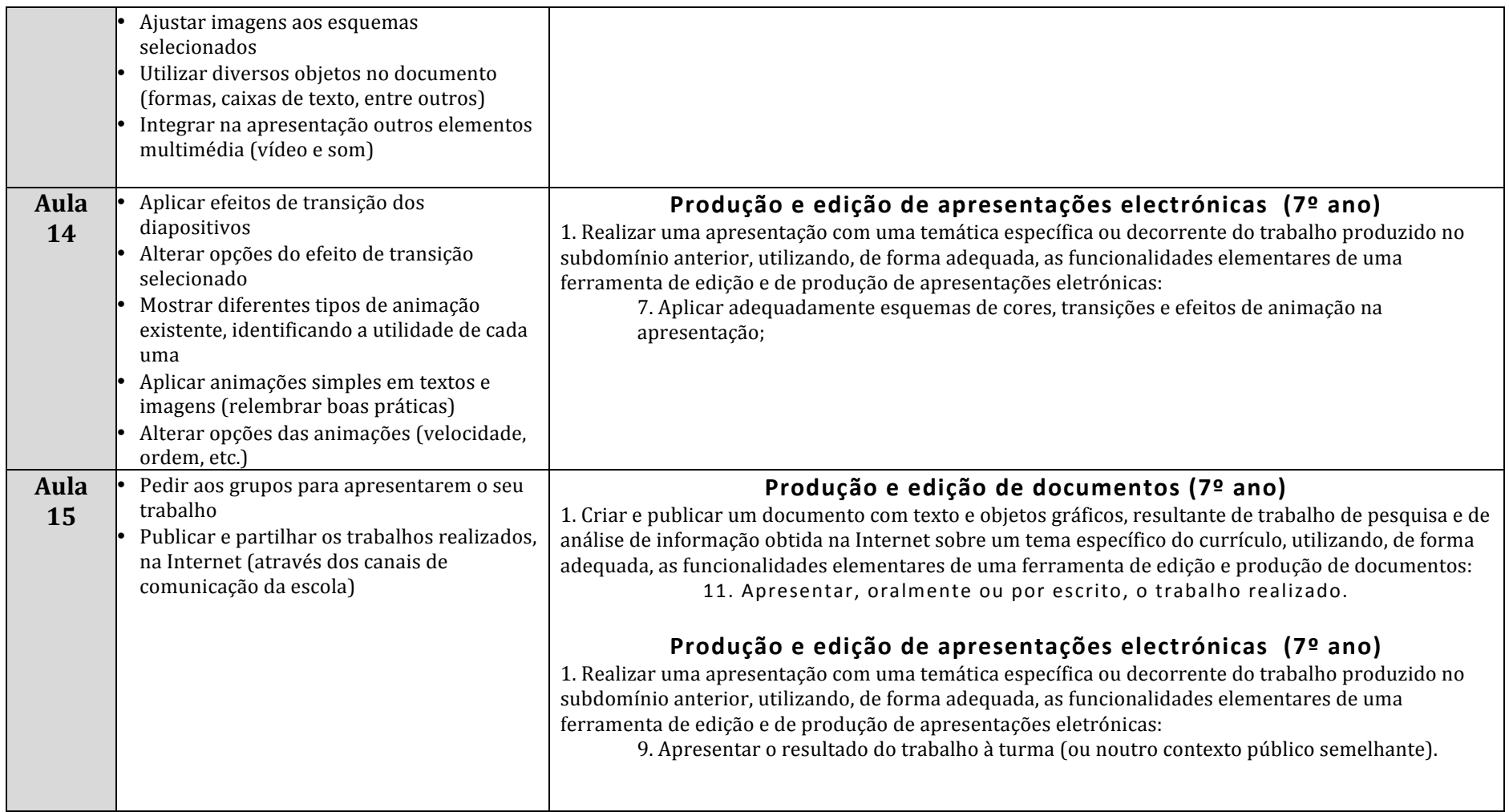

## Proposta de planificação de aplicação das Metas Curriculares

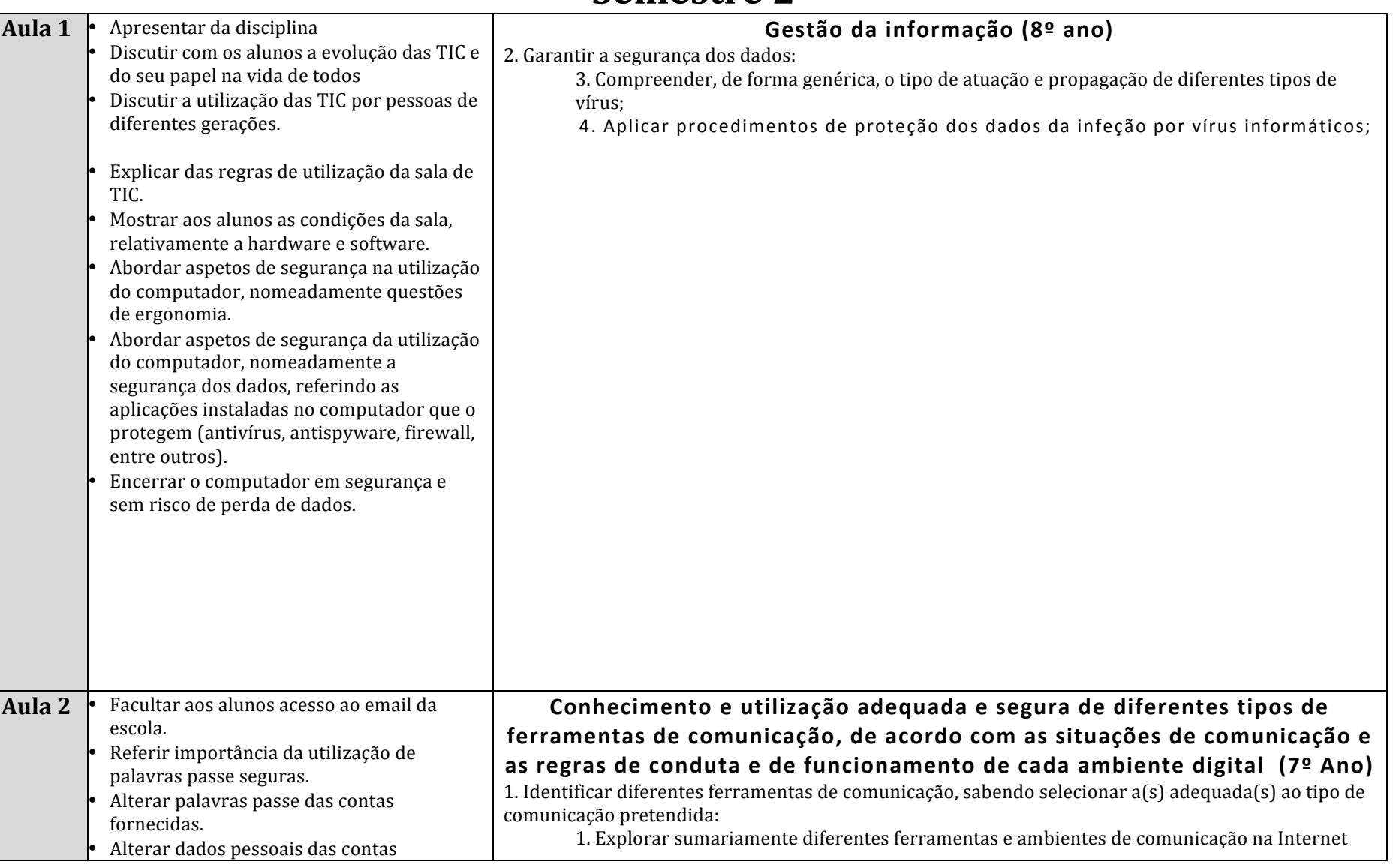

## **Semestre 2**

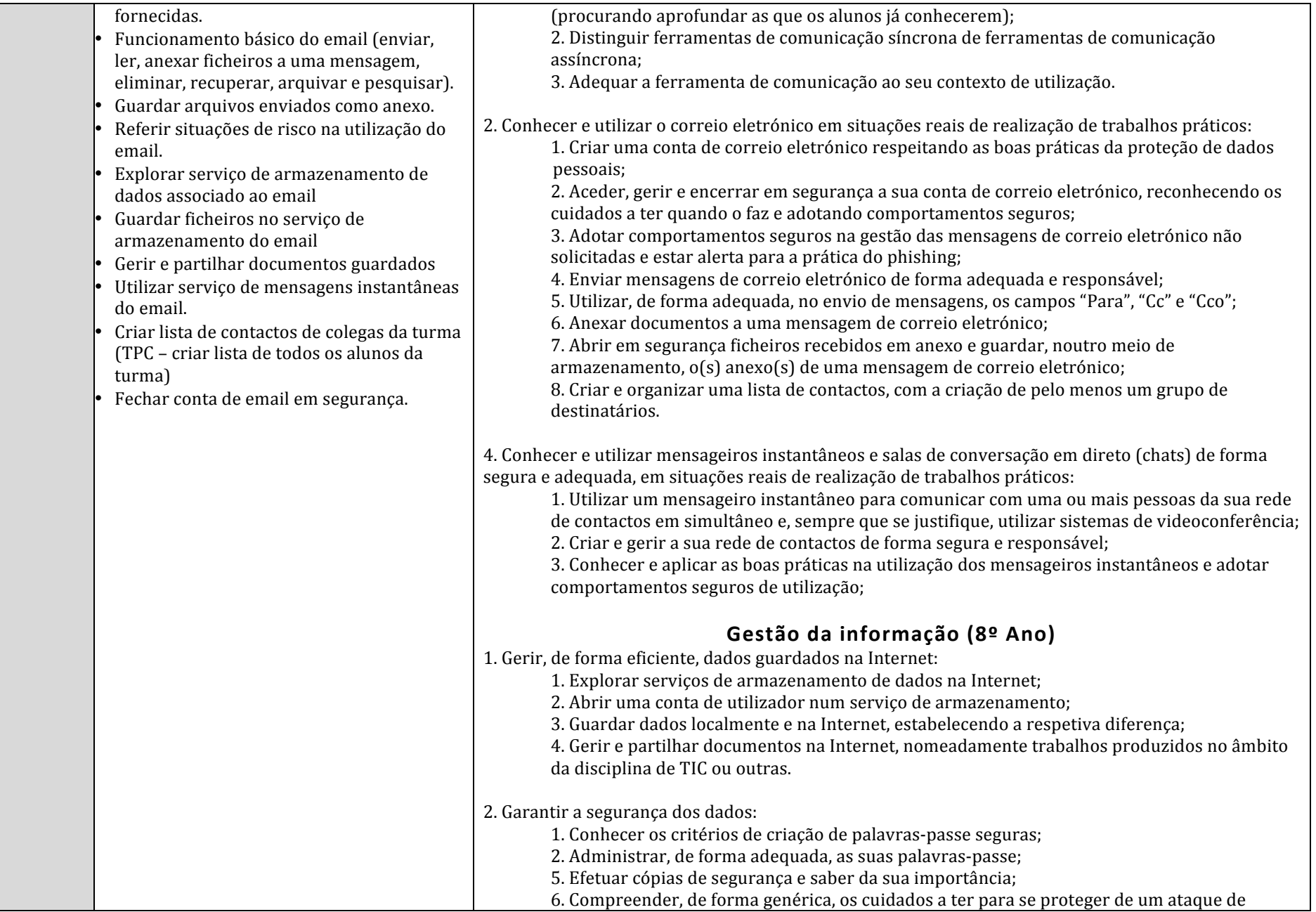

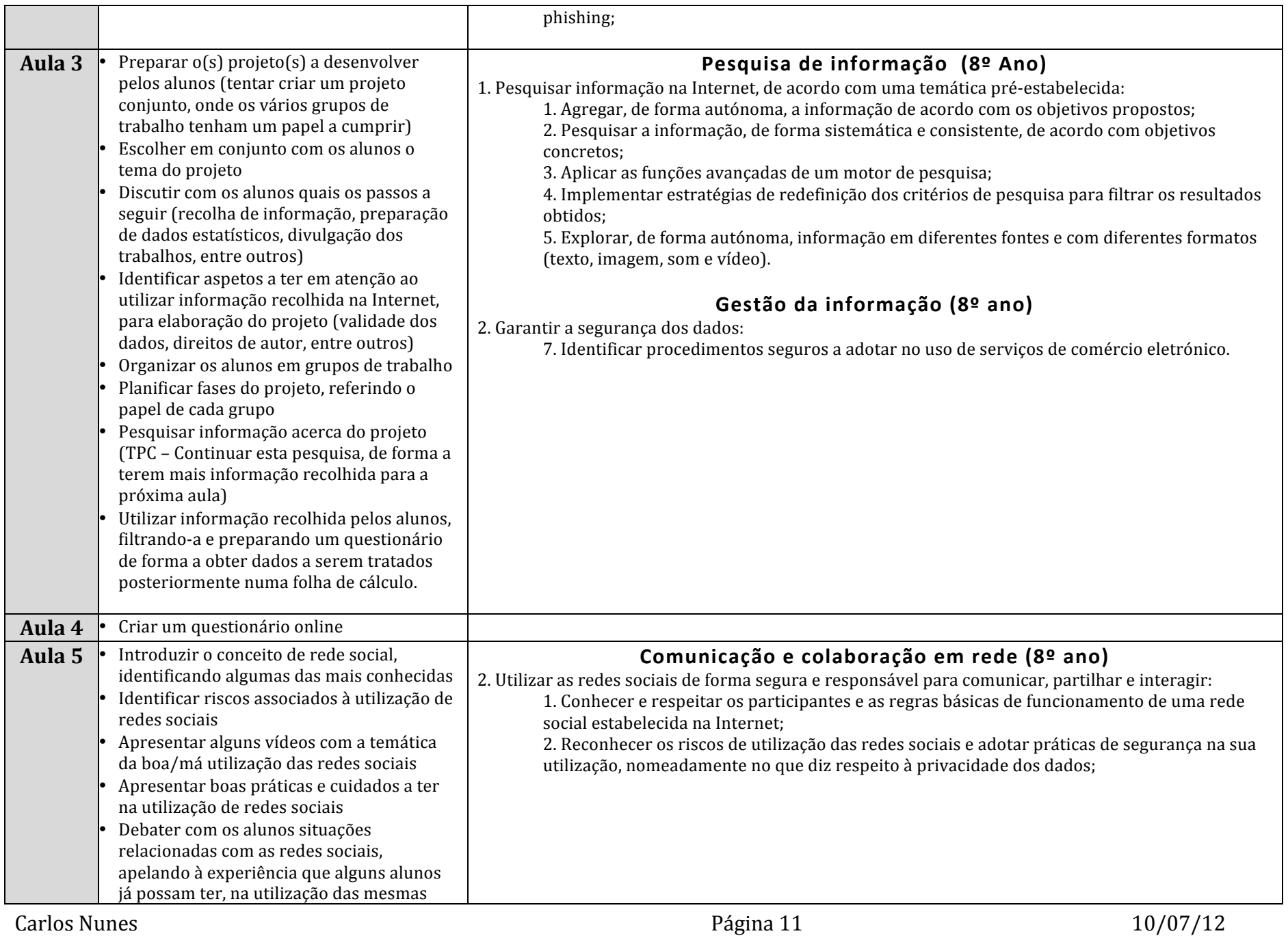

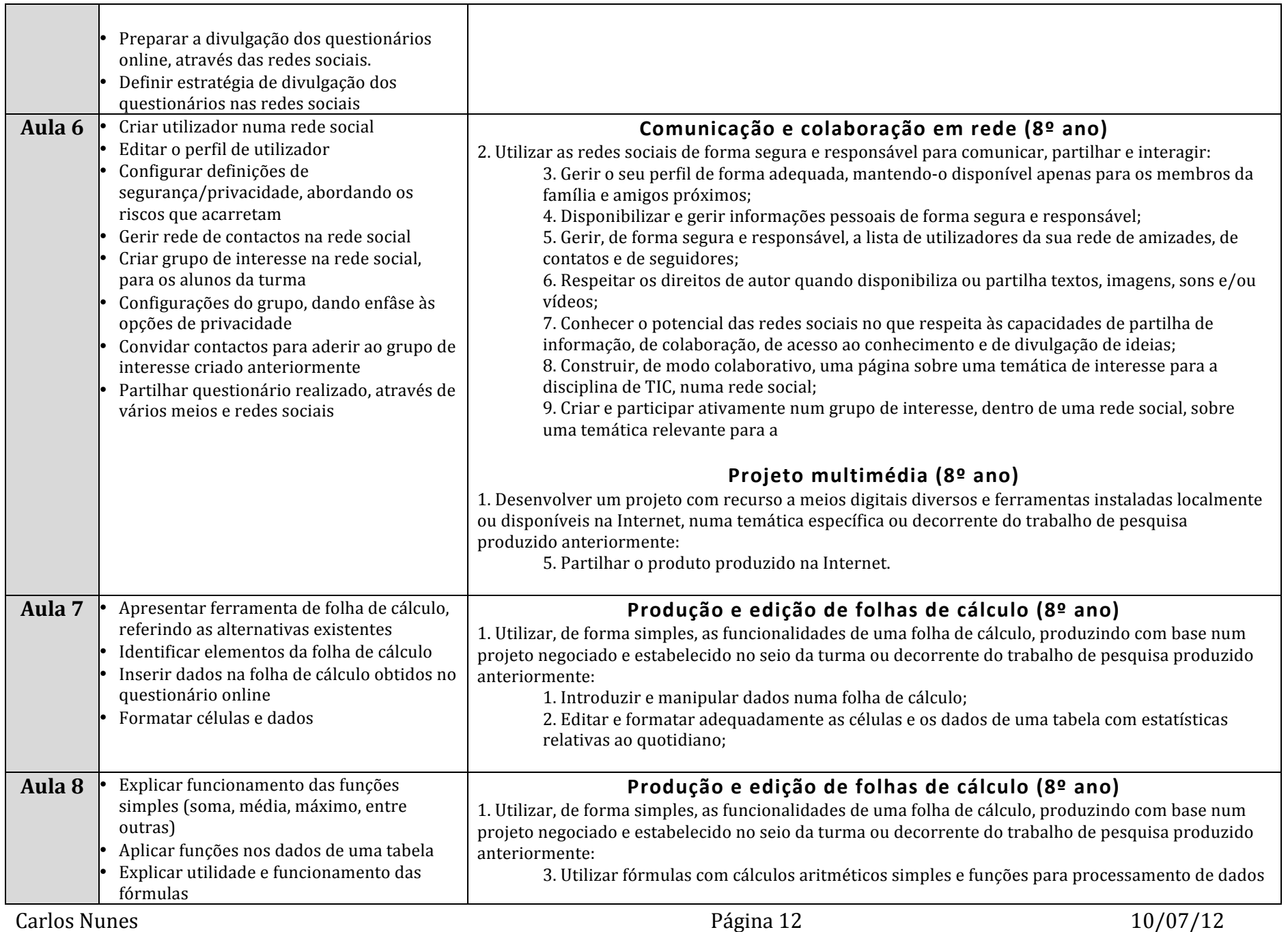

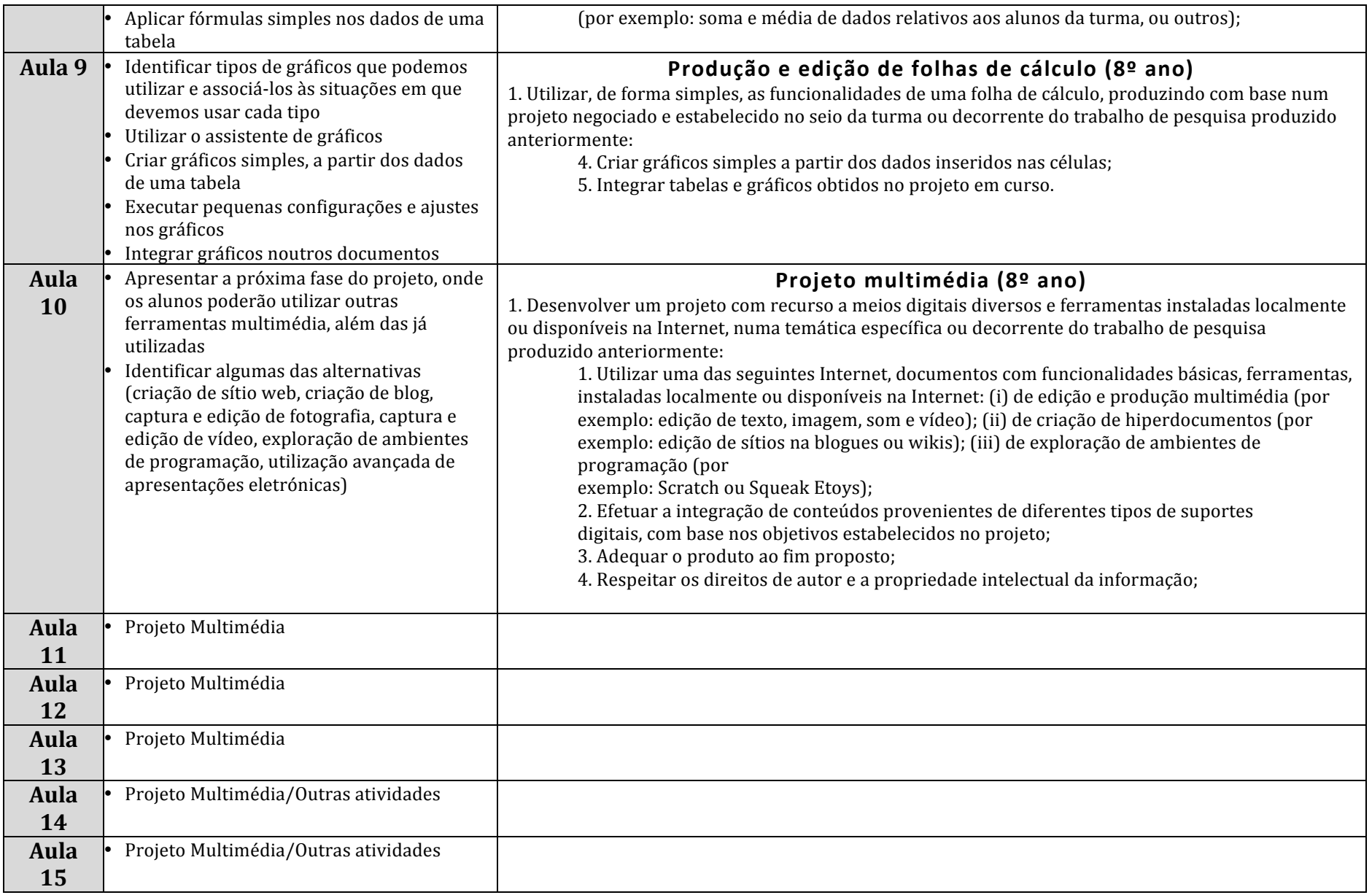